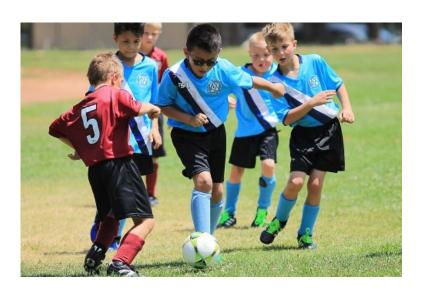

### AYSO Region 498 Coach Registration and Training Information

14 March 2023 (V2.0)

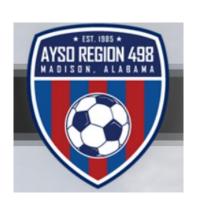

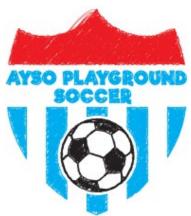

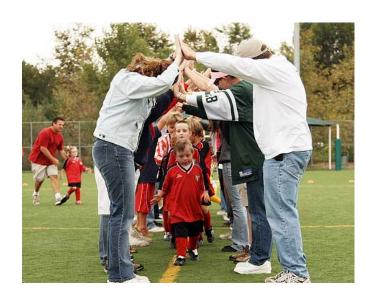

### Agenda

- √ Thanks for Serving!!
- ✓ AYSO Vision, Mission, and Philosophies
- ✓ Registration Steps
- ✓ Background Checks
- ✓ Training Requirements
- ✓ Step-by-Step Screen Shots for Registration and Training

### Thank You for Serving!!!

- Thank you, thank you, and thank you!!
- Coaches are the lifeblood of AYSO and have the greatest ability to positively impact our soccer players
- Region 498 is one of the largest in the country
- Serving our kids, parents, and community since 1985
- Three generations have now enjoyed playing AYSO soccer
- You will never be on an island fellow coaches, coordinators, staff members, and families have your back and we are all grateful for your service!!

# AYSO Vision, Mission, and Philosophies

- The AYSO Vision Statement is to provide world class world soccer programs that enrich children's lives.
- The AYSO Mission is to develop and deliver quality youth soccer programs which promote a fun, family environment based on the AYSO Philosophies:
  - Everyone Plays
  - Balanced Teams
  - Positive Coaching
  - Open Registration
  - Good Sportsmanship
  - Player Development

### Coach Requirements Matrix

|     |                             |                  |                   |           |                      |                       | Coach Training         |                                                               |                         |  |
|-----|-----------------------------|------------------|-------------------|-----------|----------------------|-----------------------|------------------------|---------------------------------------------------------------|-------------------------|--|
|     |                             |                  |                   |           |                      |                       | Part 1 - Online Part 2 |                                                               |                         |  |
|     |                             |                  |                   |           |                      |                       |                        | Classroom - In-Person/Online Field Session - Instructor led - |                         |  |
| Div | AYSO Volunteer Registration | Background Check | Safe Haven        | SafeSport | Concussion Awareness | Sudden Cardiac Arrest | Self Paced pre-course  | - Instructor led                                              | Candidate participation |  |
| 6U  | Annually                    | Annually         | Annually          | Annually  | Annually             | Annually              | Annually               | Not Applicable                                                | One Time                |  |
| 8U  | Annually                    | Annually         | Annually          | Annually  | Annually             | Annually              | Annually               | Not Applicable                                                | One Time                |  |
| 10U | Annually                    | Annually         | Annually          | Annually  | Annually             | Annually              | Annually               | Not Applicable                                                | One Time                |  |
| 12U | Annually                    | Annually         | Annually          | Annually  | Annually             | Annually              | Annually               | One Time                                                      | One Time                |  |
| 14U | Annually                    | Annually         | Annually          | Annually  | Annually             | Annually              | Annually               | One Time                                                      | One Time                |  |
| 16U | Annually                    | Annually         | Once per Revision | Annually  | Annually             | Annually *            | One Time               | One Time                                                      | One Time                |  |
| 19U | Annually                    | Annually         | Once per Revision | Annually  | Annually             | Annually *            | One Time               | One Time                                                      | One Time                |  |

Required by

AL Coach Safely - 14 and younger

Federal Law

- .. Head and Assistant Coaches do the same training
- 2. 5U/6U Coaches same 6U requirements; 7U/8U Coaches same 8U requirements

| Div                 | Part 1 - Online       | Par                                              | Prerequisite                                                |                    |
|---------------------|-----------------------|--------------------------------------------------|-------------------------------------------------------------|--------------------|
| DIV                 | Self Paced pre-course | Classroom - In-Person/Online -<br>Instructor led | Field Session - Instructor led -<br>Candidate participation | None               |
| 6U                  | 1 hr                  | N/A                                              | 1.5 hrs                                                     | None               |
| 8U                  | 1.25 hrs              | N/A                                              | 1.5 hrs                                                     | None               |
| 10U                 | 1.5 hrs               | N/A                                              | 2 hrs                                                       | None               |
| 12U                 | 1 hr                  | 2.5hrs                                           | 3 hrs                                                       | None               |
| Intermediate (14U)  | Yes                   | Pre-course assignment + 4 hrs                    | 4-5 hrs                                                     | 12U Coach          |
| Advanced (16U/ 19U) | Yes                   | Pre-course assignment + 4.5 hrs                  | 4-5 hrs                                                     | Intermediate Coach |

- Registration Step-by-Step Screenshots on charts 9-28
- Background Check Information on chart 6
- Safe Haven Concussion Awareness, Sudden Cardiac Arrest, and online coach training found at AYSOU (charts 29-42)
  - Important!! Do Not Go directly to older AYSOU Site any more as will not update your training records
- SafeSport new for 2022, on U.S. Center for Safe Sport (charts 43-52)
- Region 498 Coach Instructor, Simon King, will publish the Coach Field Training Sessions

AYSO National recommend annually, but this may become mandatory soon

## Example Sterling Volunteer Letter

 Here's the link to complete your AYSO volunteer application American Youth Soccer Organization (AYSO) < theadyocates@sterlingvolunteers.com > Tue, Jul 13 at 6:42 PM To: madbob9@vahoo.com Scerling Welcome Robert Hannahl Thank you for signing up to volunteer with American Youth Soccer Organization The fall season is fast approaching; please submit your background check as soon as possible to prevent any problems or delays with your volunteer eligibility. AYSO has chosen Sterling Volunteers to manage this process. Select the link below or copy & paste it into your browser. https://app.sterlingvolunteers.com/verify?id=BAMSLRAOCQFOMOKPIRRI If you have any questions, please contact Sterling Volunteers? Customer Care team at TheAdvocates@sterlingvolunteers.com. We are here to help! The Advocates Customer Care team \*You must be over 18 to use the Sterling Volunteers platform

- This letter usually comes out within minutes of completing registration (charts 9-28)
- Critical to find this in your inbox (or sometimes spam box) and complete the background check as soon as possible
- Most background checks are completed within a few days after initiated

### Why the Coach Requirements??

- It is the right thing to do for our kids!!
- Required by federal and state laws for safety of our children
- Required for AYSO insurance
- Enables coaches to teach fundamentally sound technical and tactical skills to a common standard

### Tracking Your Completion Status is Easy via Volunteer Tab

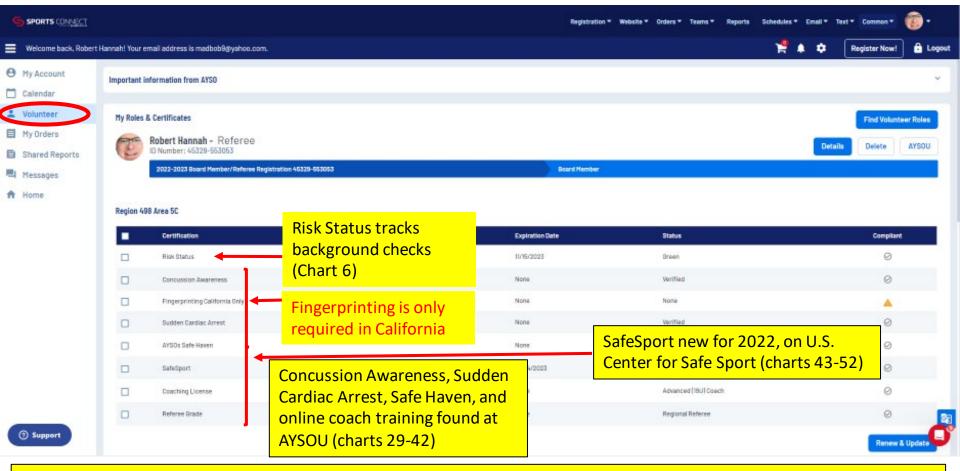

#### **Key Notes:**

- 1. All cert dates need to be May 20, 2023 or later to cover the Spring 2023 season
- 2. For questions and issues, e-mail your division coordinator and copy Coach Admin at Christy@ayso498.org

## AYSO Coach Volunteer Step-By-Step Screenshots

To Volunteer to Coach & Start Your Background Check - Log into your AYSO Account or "Register Now" to create an new Account

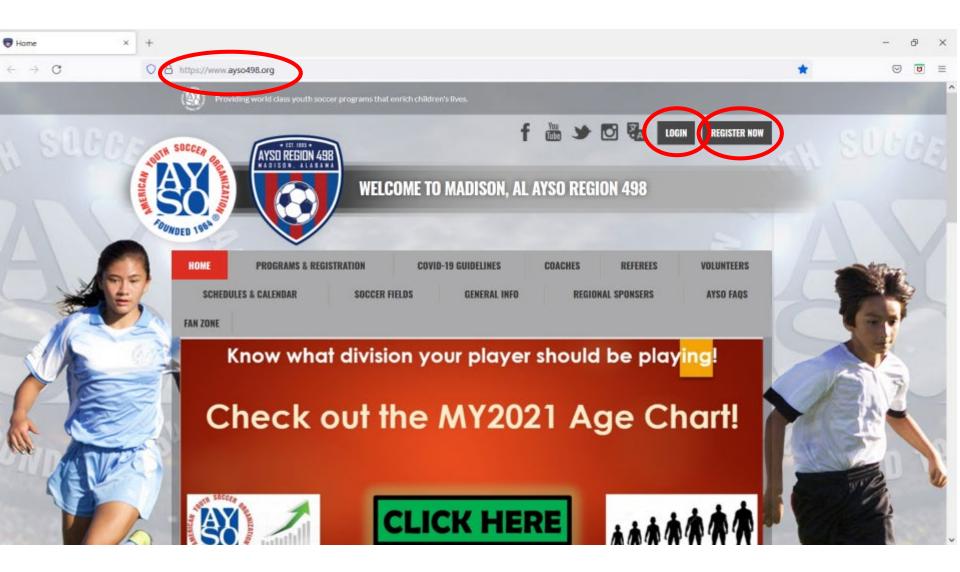

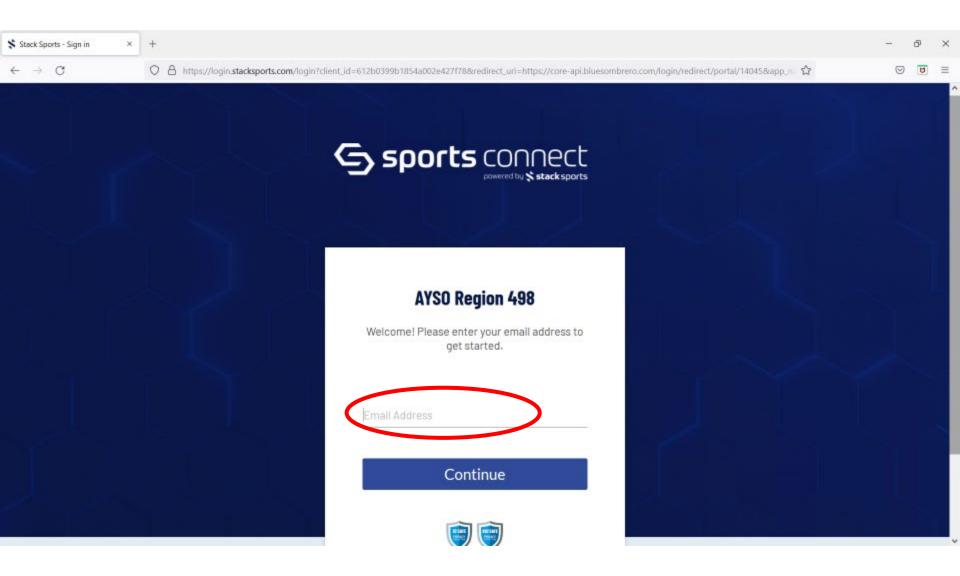

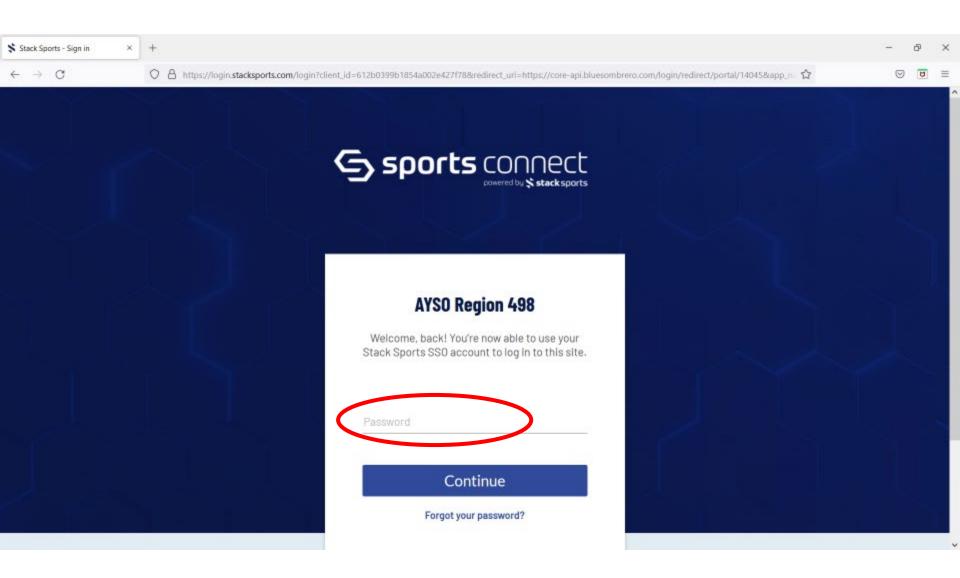

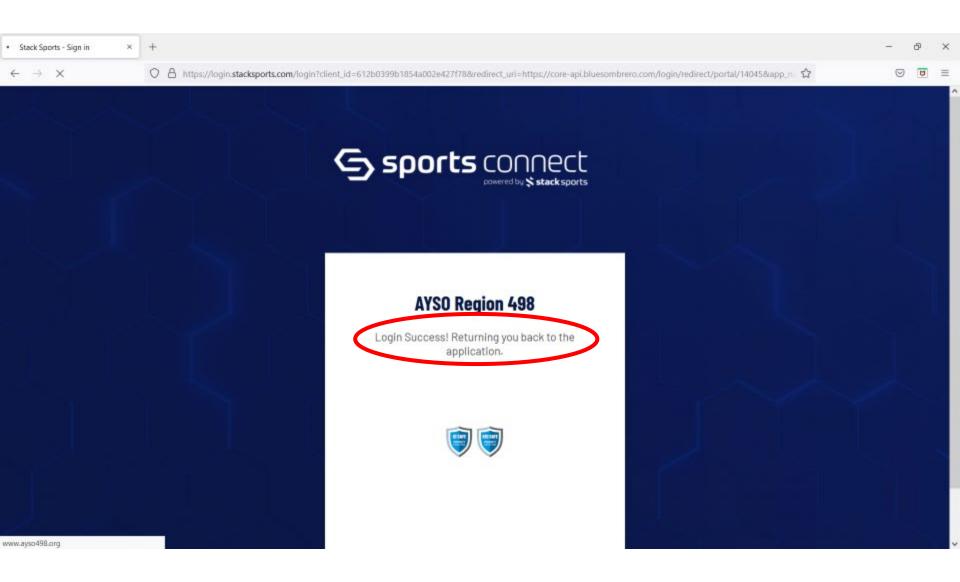

#### Click on the "Volunteer" button on the left

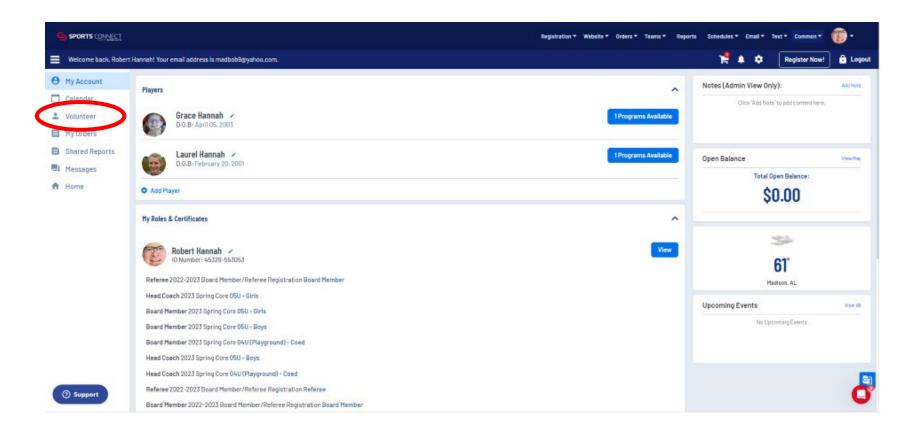

3/14/2023

## Click on the "Find Volunteer Roles" button on the right

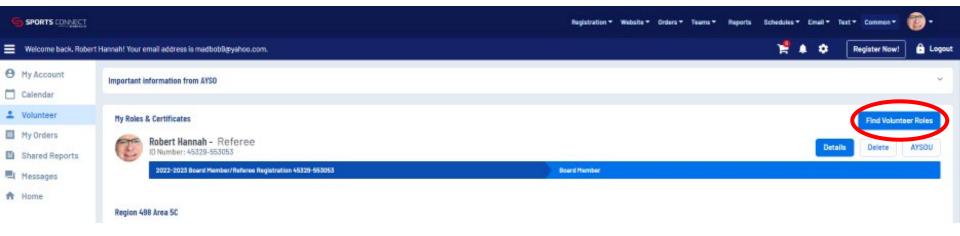

3/14/2023

## Click on the 2023 Spring Core "View Divisions" and then click "View Selected Opportunities"

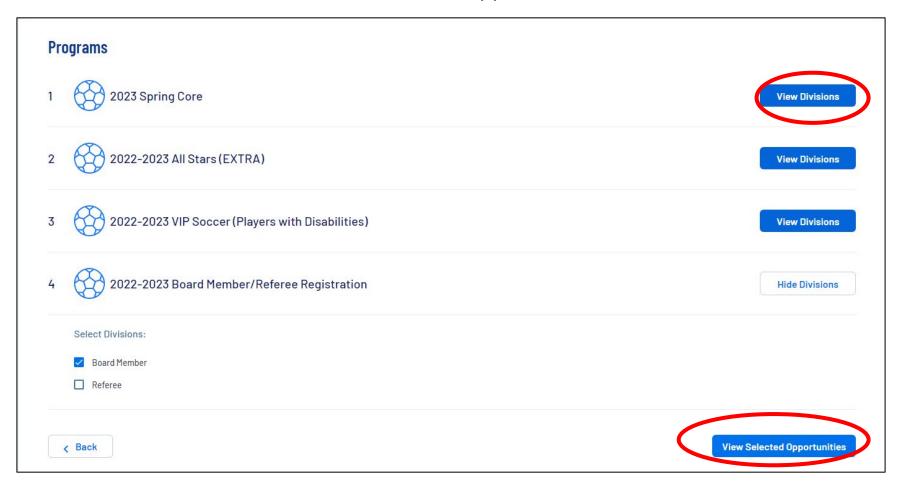

3/14/2023

#### Click on the Division that you would like to coach

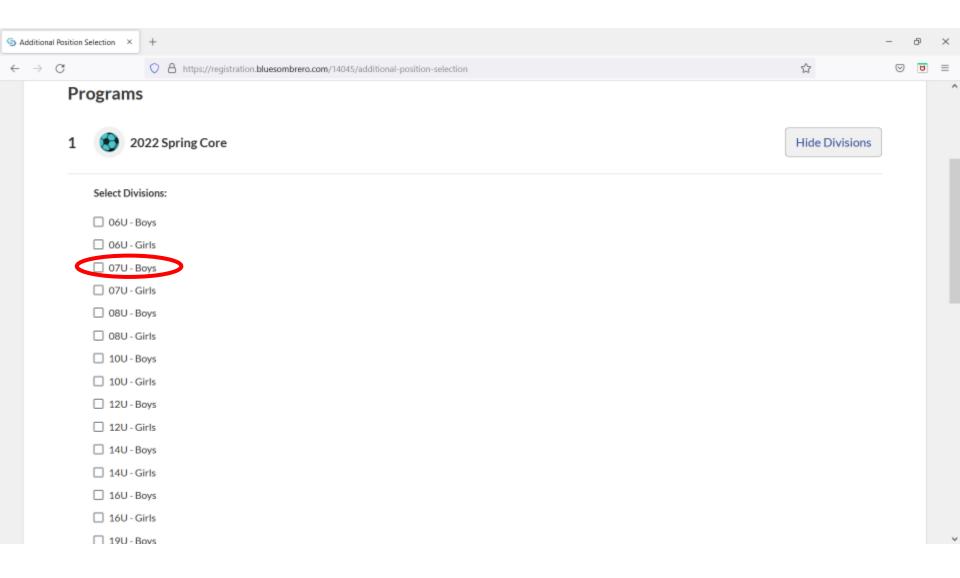

#### Scroll to the bottom of the page and click on "View Selected Opportunities"

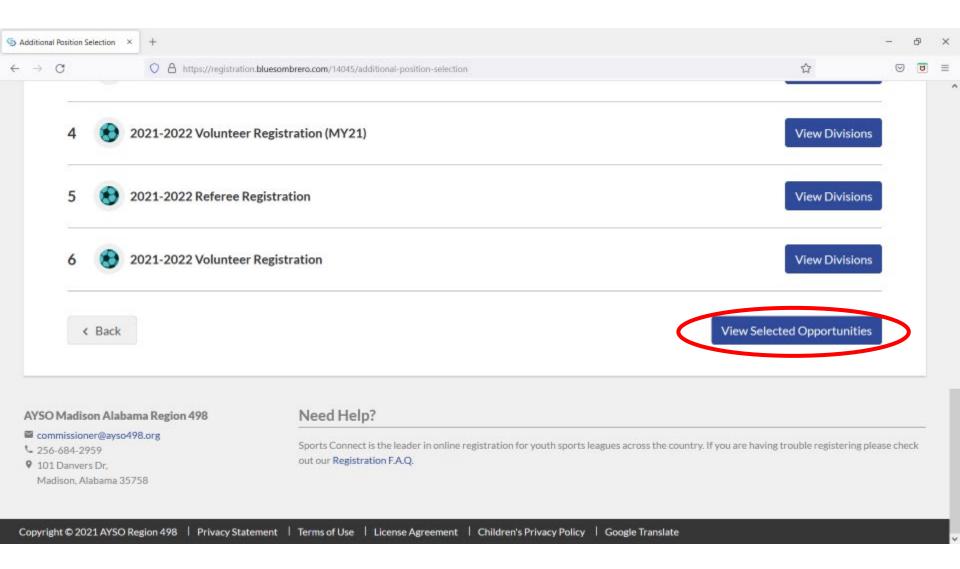

#### Click on your desired coaching position

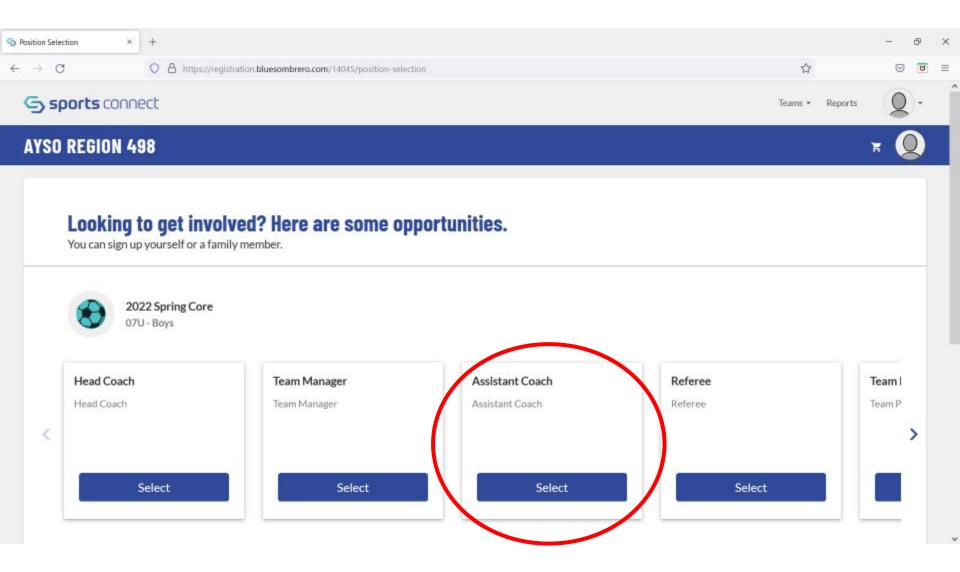

#### Click on your desired coaching position

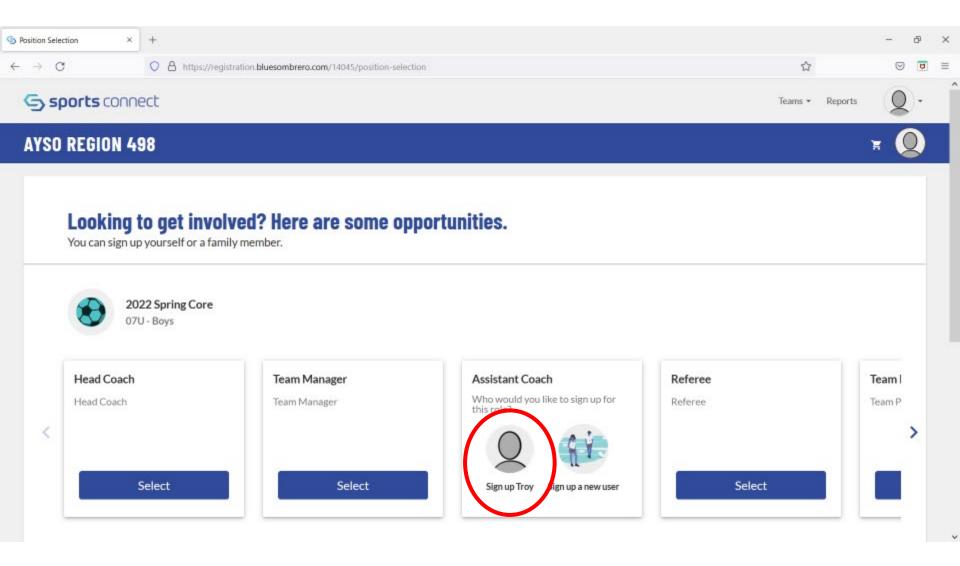

#### Confirm your desired coaching position & then click "Continue"

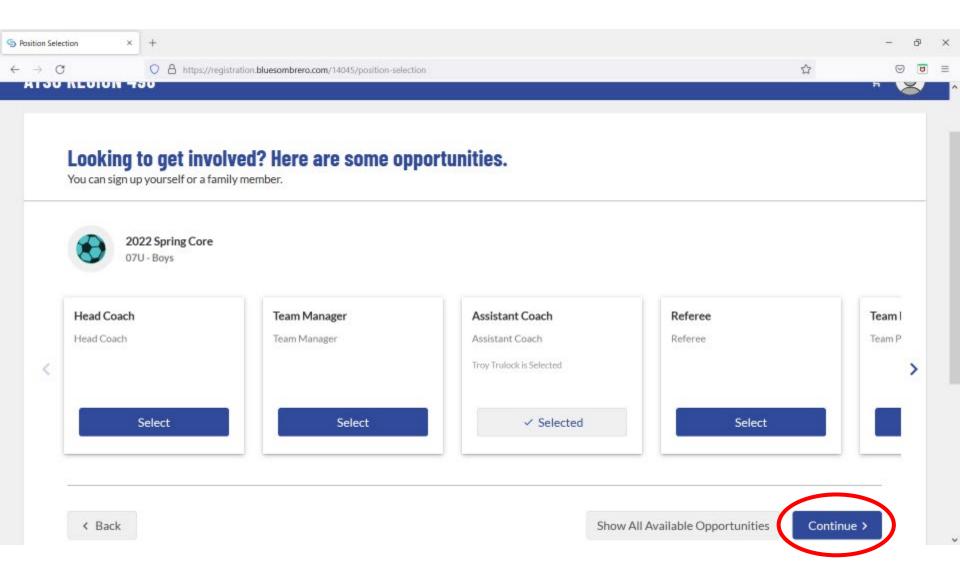

Scroll through this page to make sure the personal info on it is correct

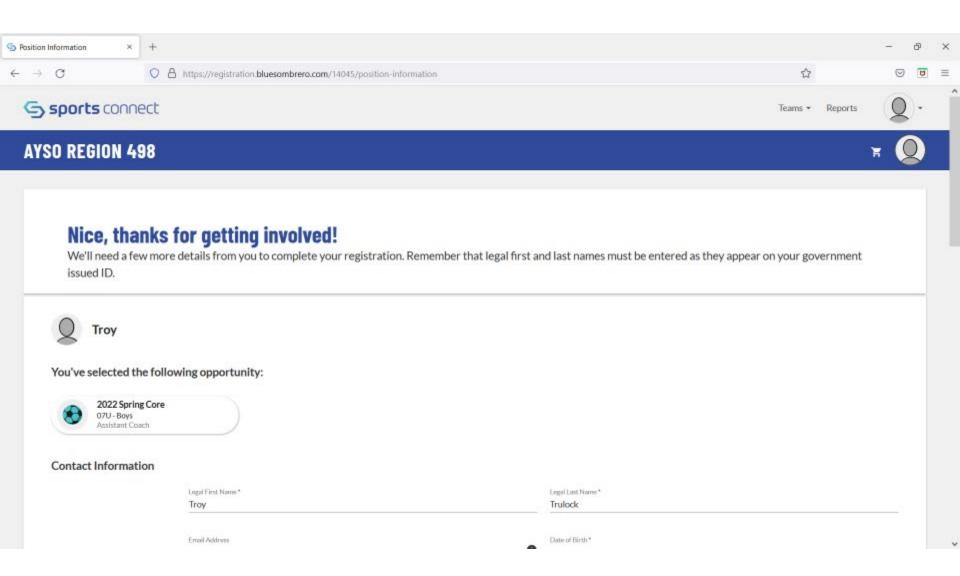

## Click on the red circles to view and accept. The green circle items will be completed after you complete the online coach training

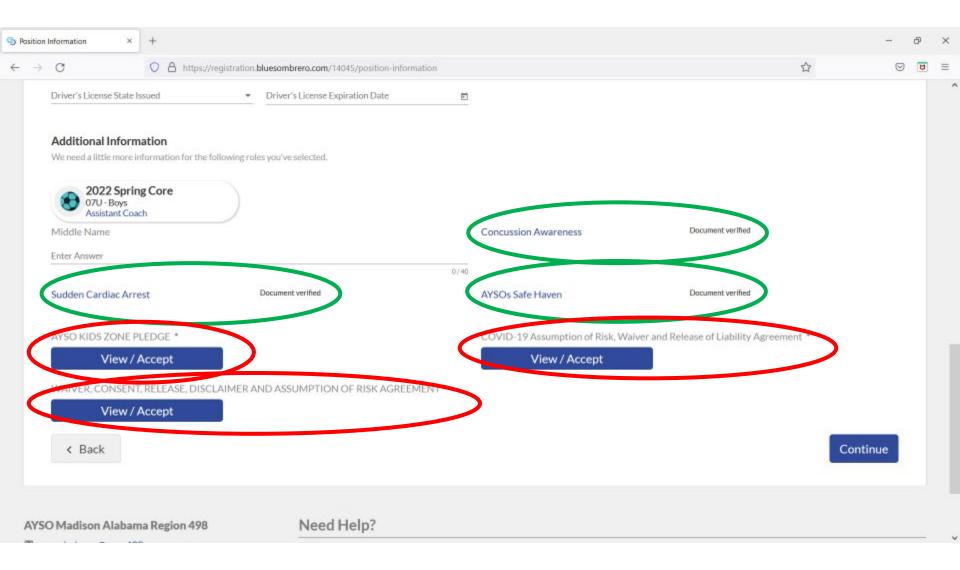

#### View and Click

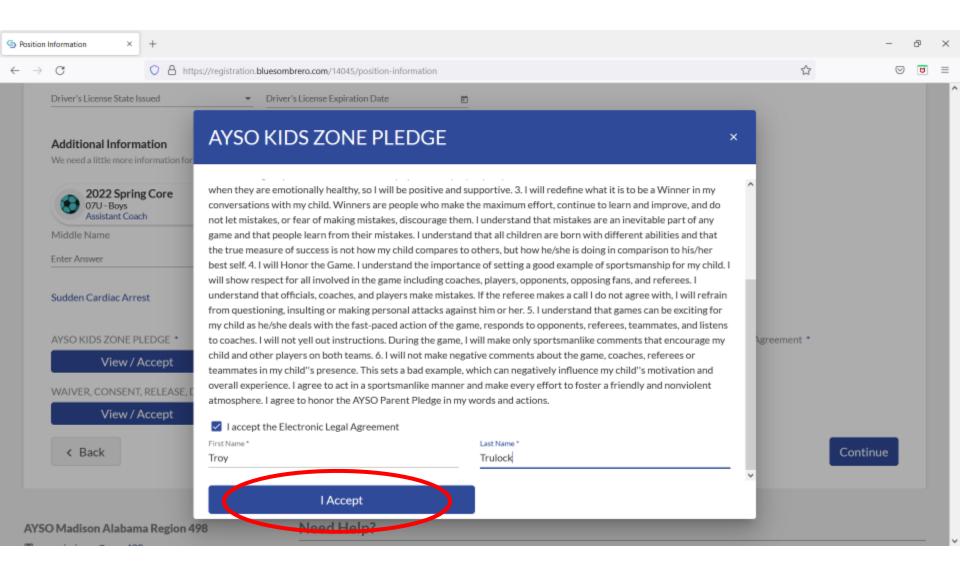

#### View and Click

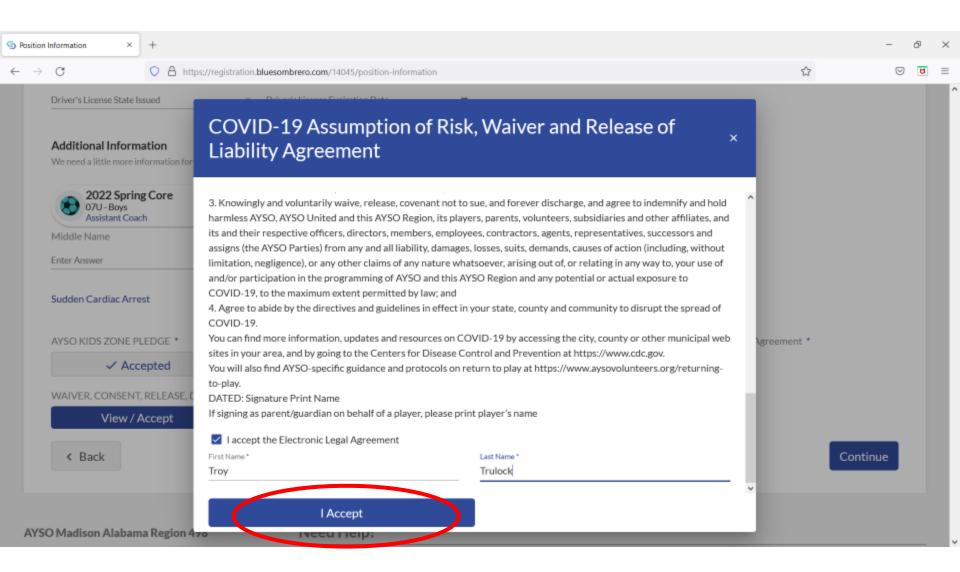

#### View and Click

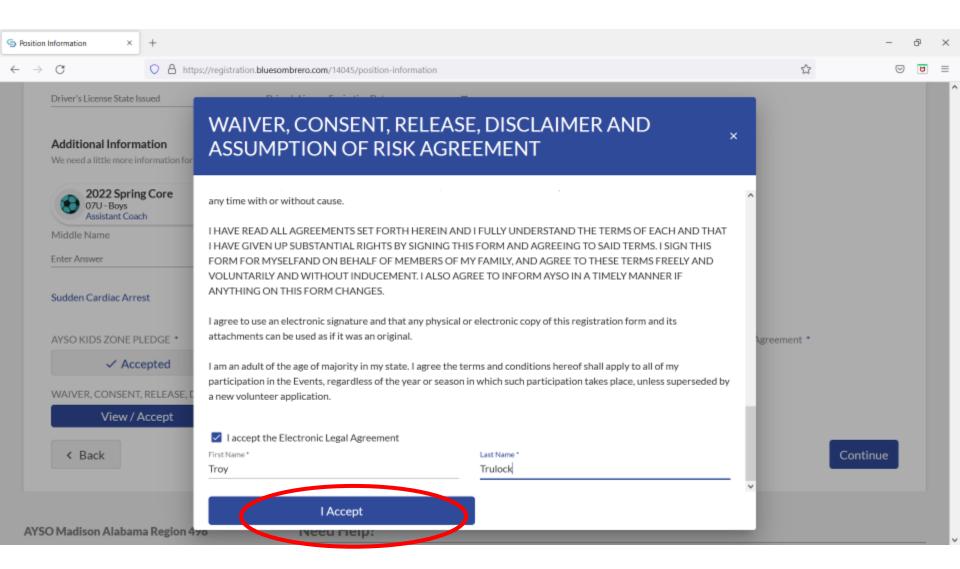

#### The Red Circles will show Accepted, then click on "Continue"

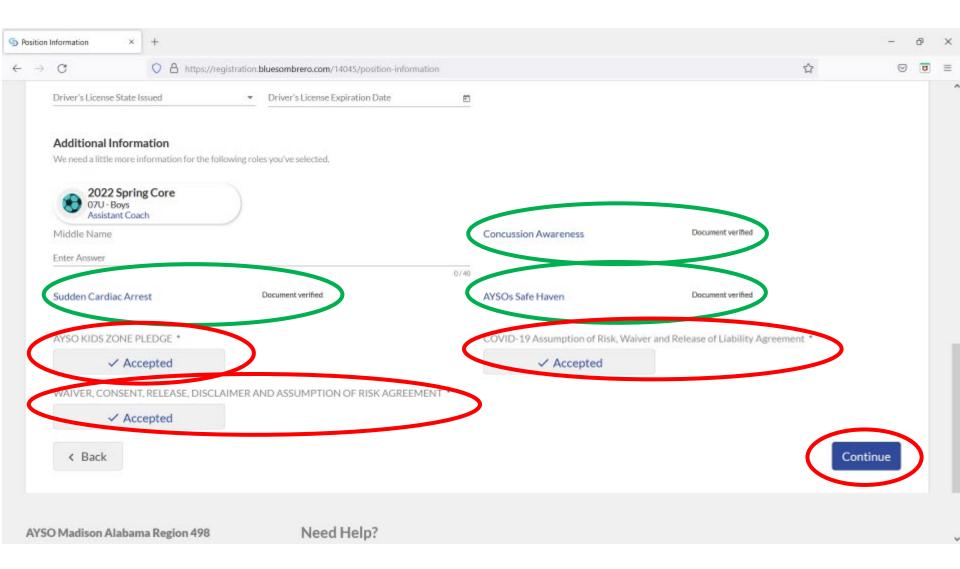

#### Logout of AYSO Account

You will then receive an e-mail from Sterling Volunteers where you will have to click on a link and answer the information on their form to begin your background check. See

Chart 6

Please let me know when you have completed this process and I will then help you through the Division Coordinator Certification process.

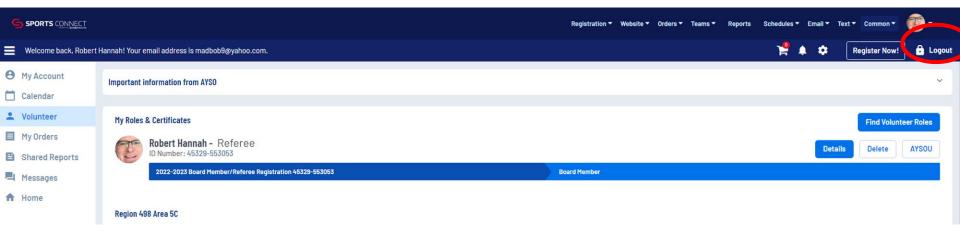

## AYSO Coach Training Step-By-Step Screenshots

## To Complete Coach Online Training: Log into your AYSO Account or "Register Now" if you do not have an account And follow these slides

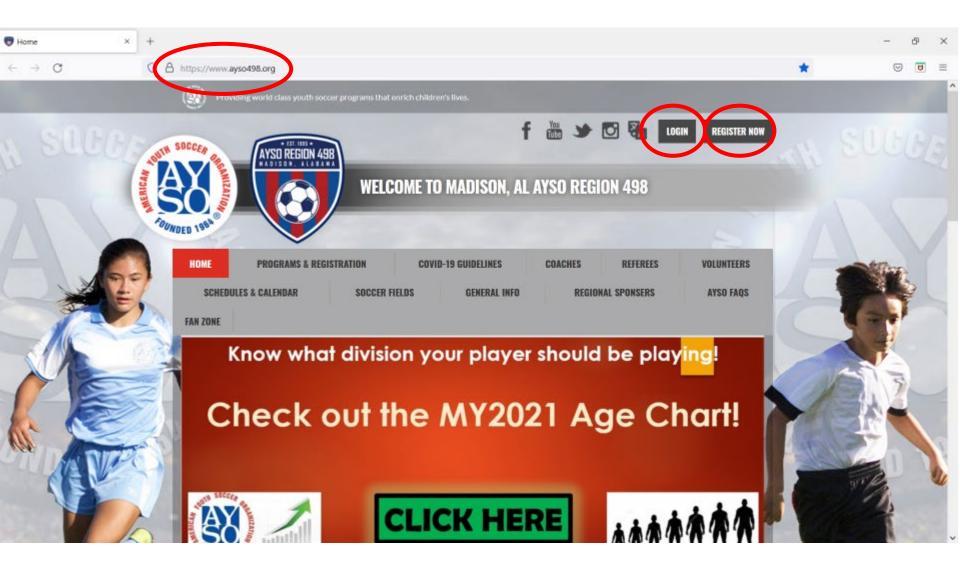

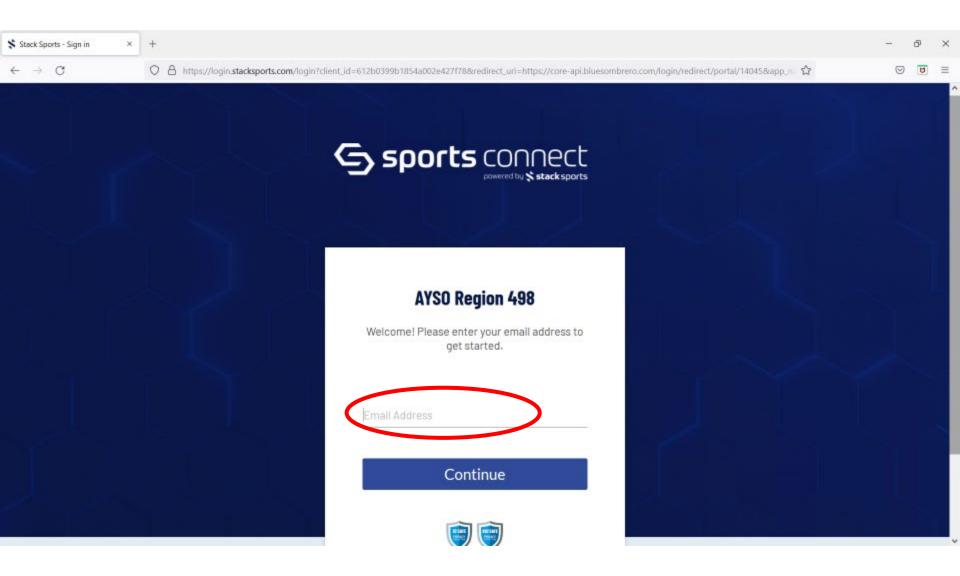

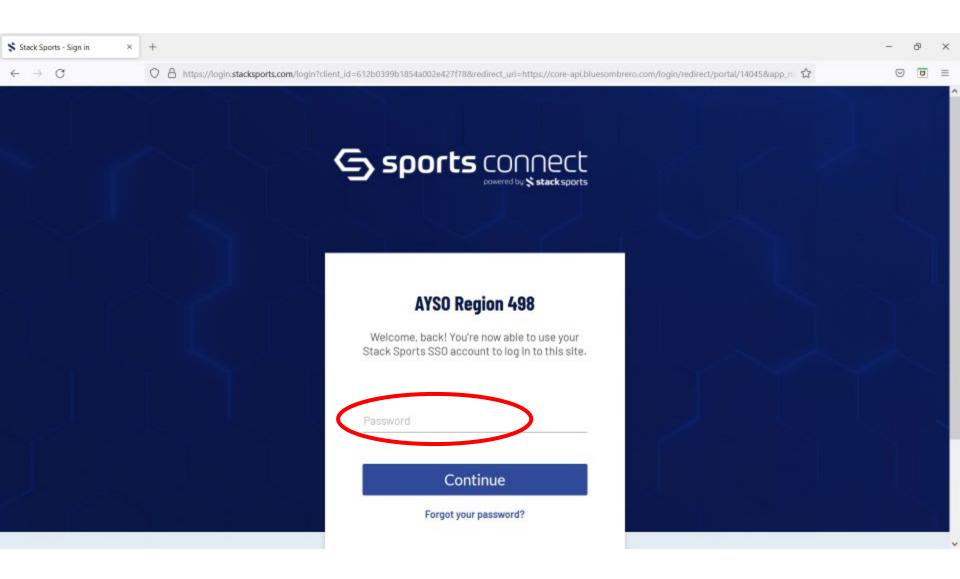

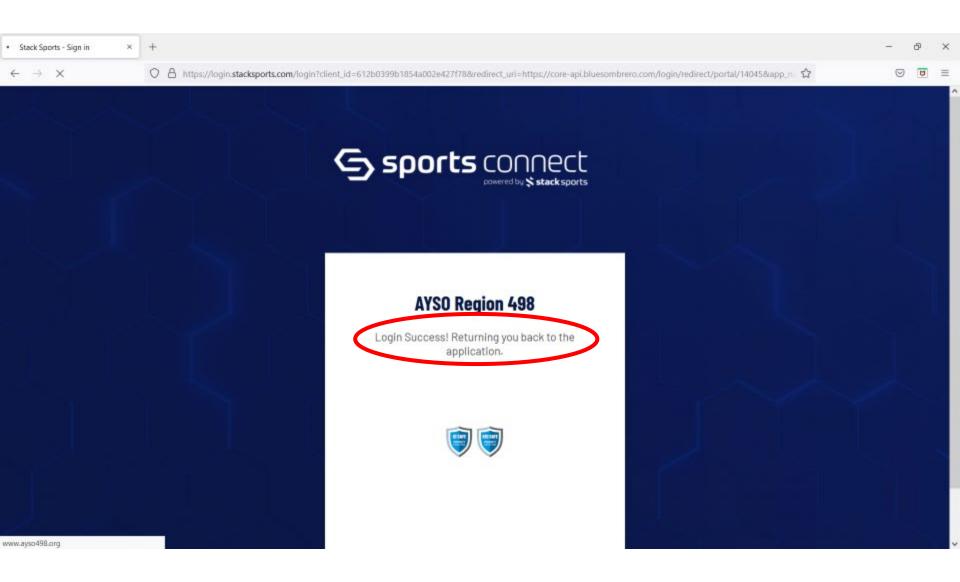

#### Click on the "Volunteer" button on the left

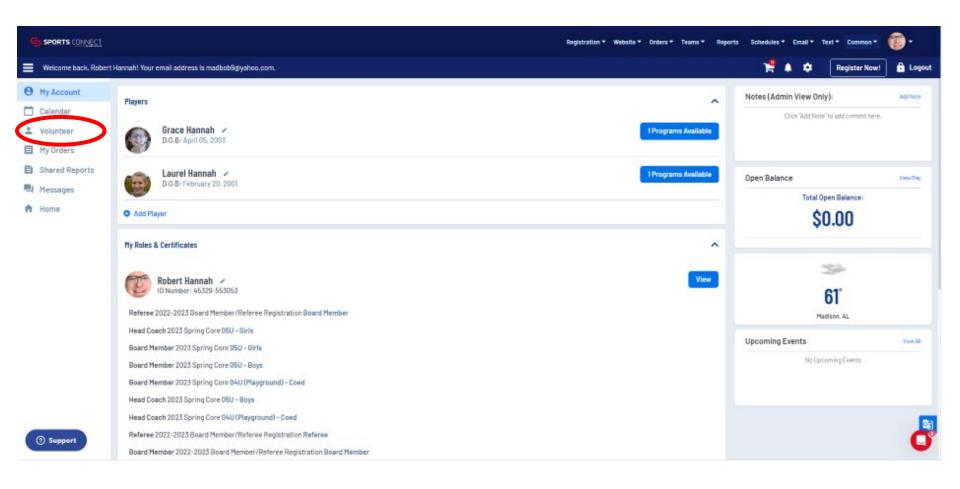

## Click on the "AYSOU" on the right side and it will take you to the AYSOU training site.

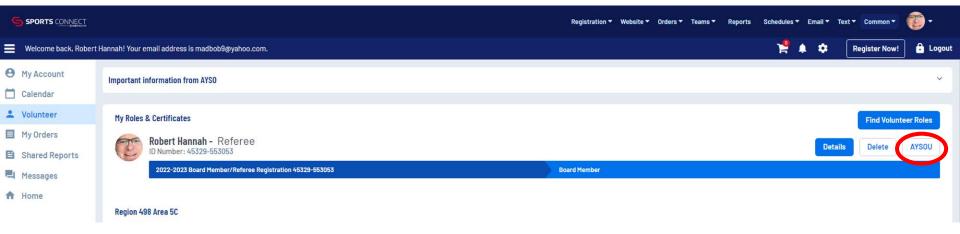

## This is the Welcome Page for Coach Training Click on "Training Library"

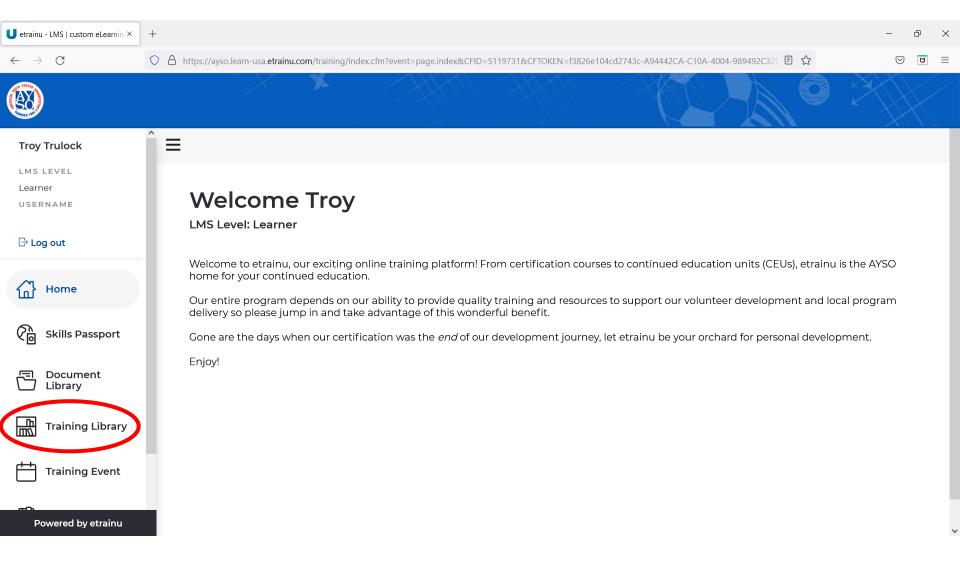

### Click on the Safe Haven "View Courses" button

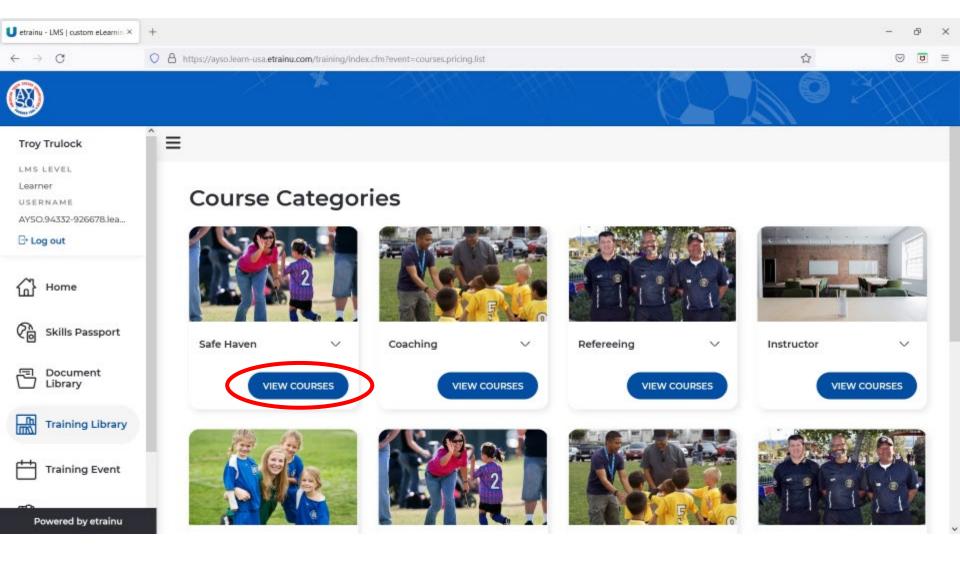

# Take the annual mandatory online Safe Haven, Concussion, and Cardiac Arrest Courses

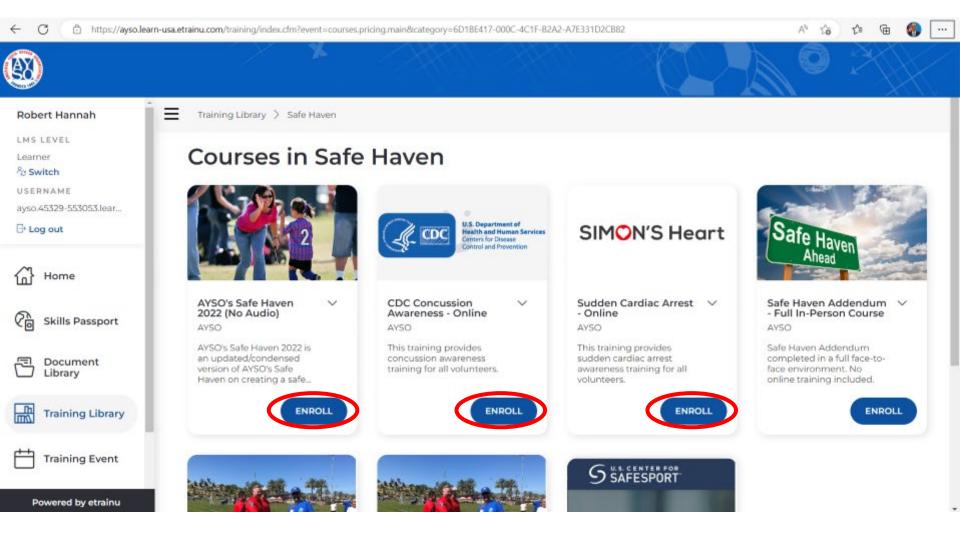

# Click on the Coaching "View Courses" button

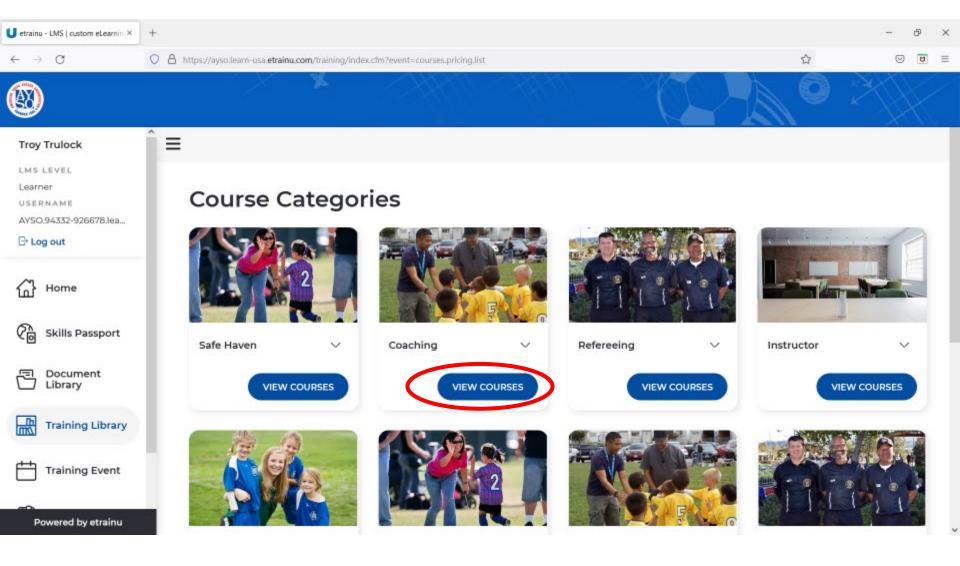

Then go back to Training Library and click on "8U Coach – Online". This will complete your 8U Coach online requirement. For 10U, you would click on, etc:

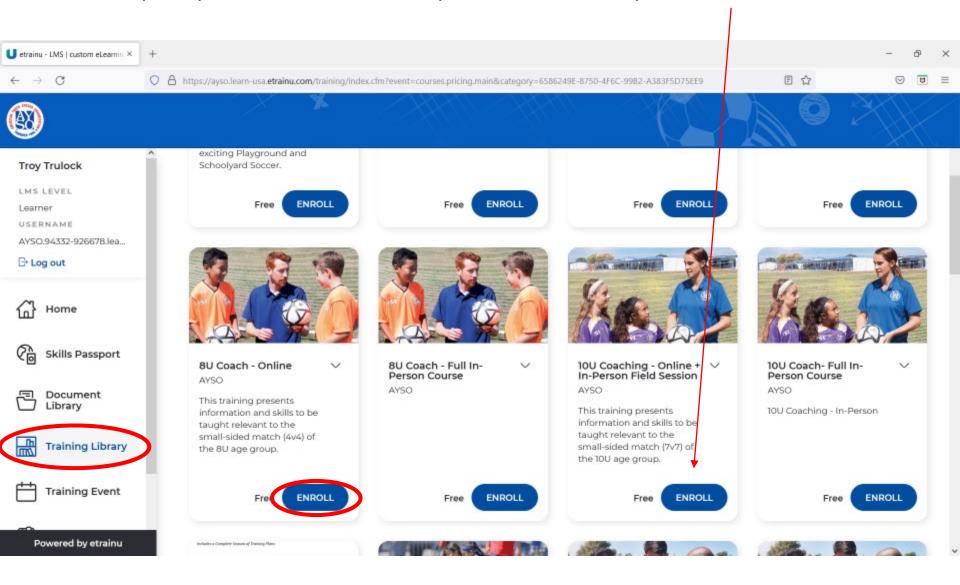

#### Download you Coaches Manual:

After completing your online 8U Course, click on Document Library to download your 8U Coaching manual which has lesson plans and training sessions already built for you.

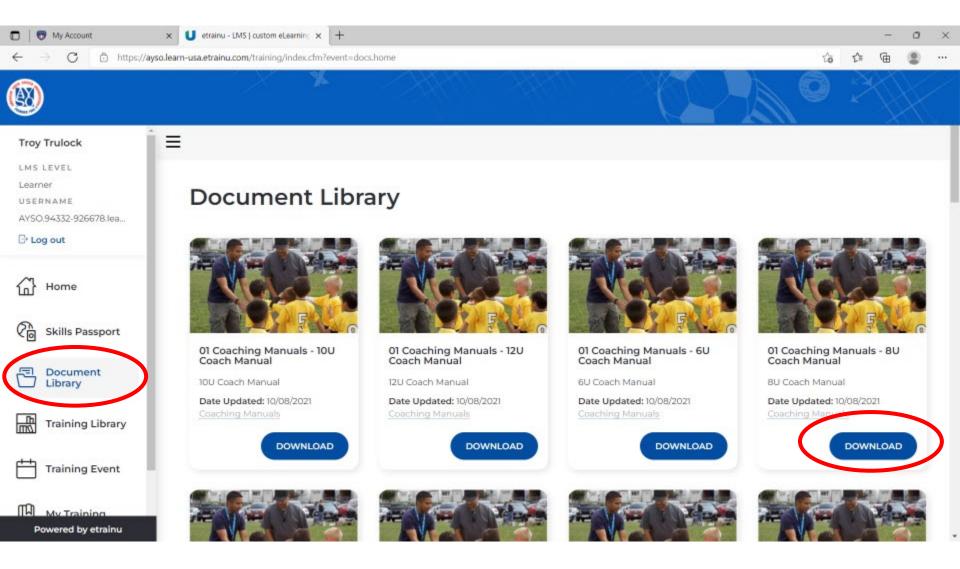

Important – AYSOU Courses are Imported to Sports Connect Status on Chart 8; If you have completed an AYSOU course that has not posted to Sport Connect; sent a picture of Skills and Send to Christy@AYSO498.ORG

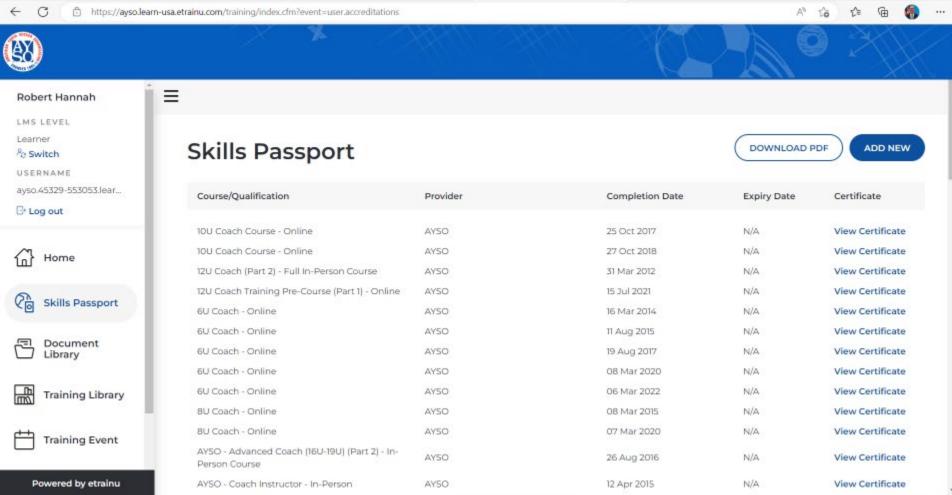

## Log out of etrainu

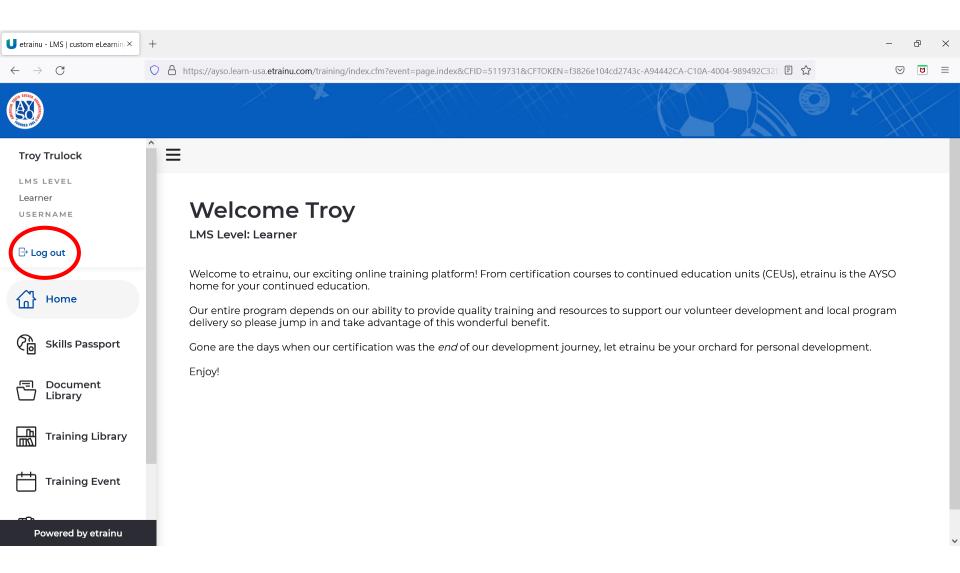

# SafeSport Step-by-Step Screenshots

- Open your Volunteer Tab within Sport Connect
- Check the SafeSport Box to the left
- Then Hit the "Renew & Update" Box

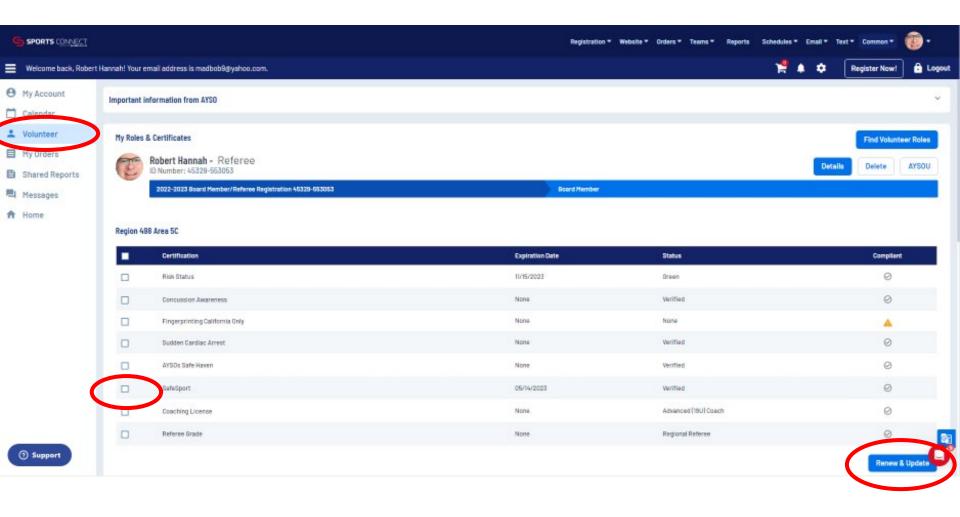

Select the link to go to the Safe Sport Site

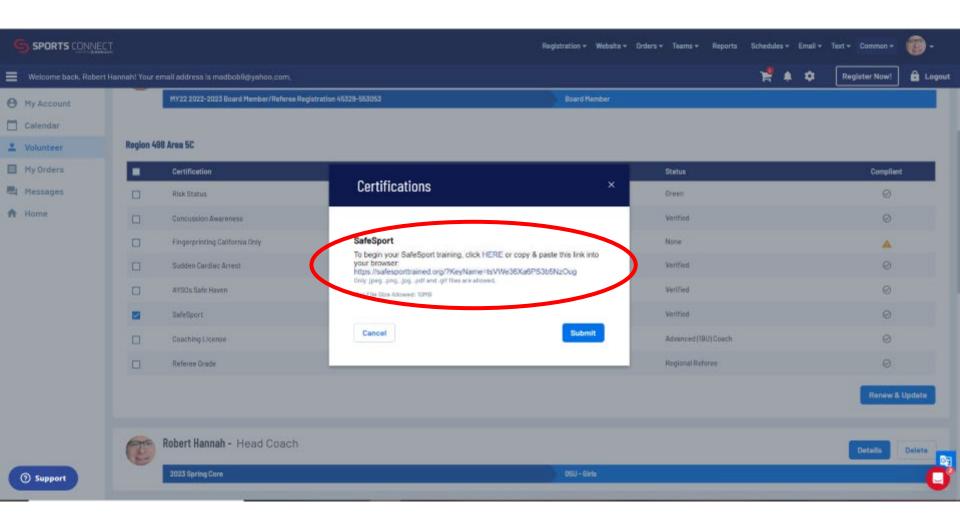

- Sign up Account using the same information used in AYSO Sports Connect Account
- Once have an account established, hit log in

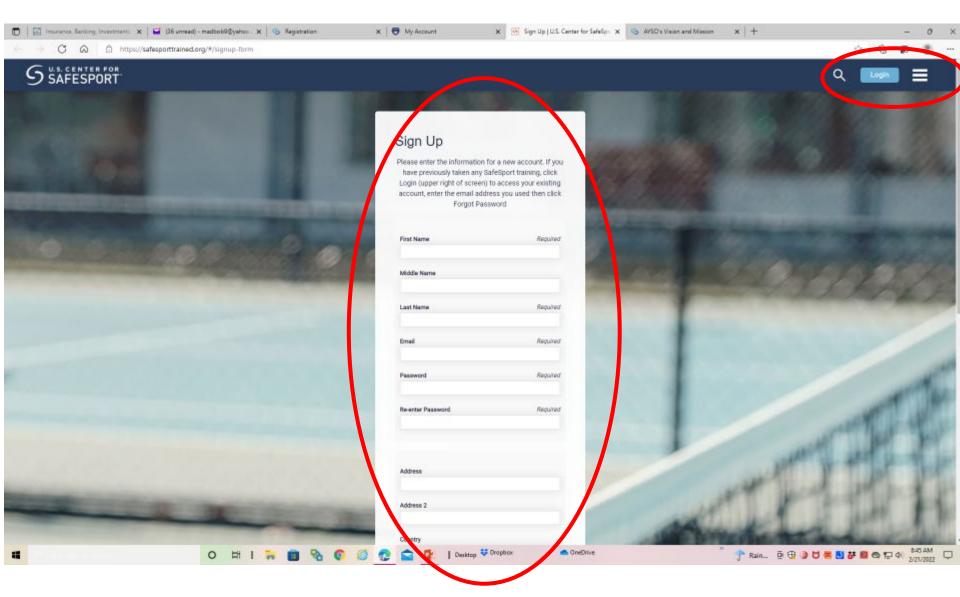

Hit the Enroll Box

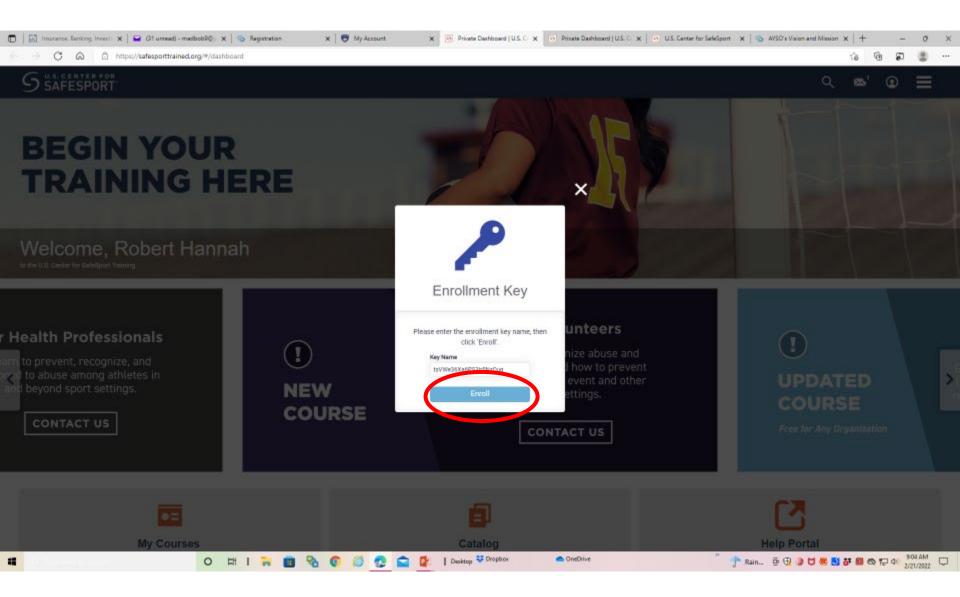

- Push the Start button and complete the course
- First time through course takes around 90 minutes; annual updates less time

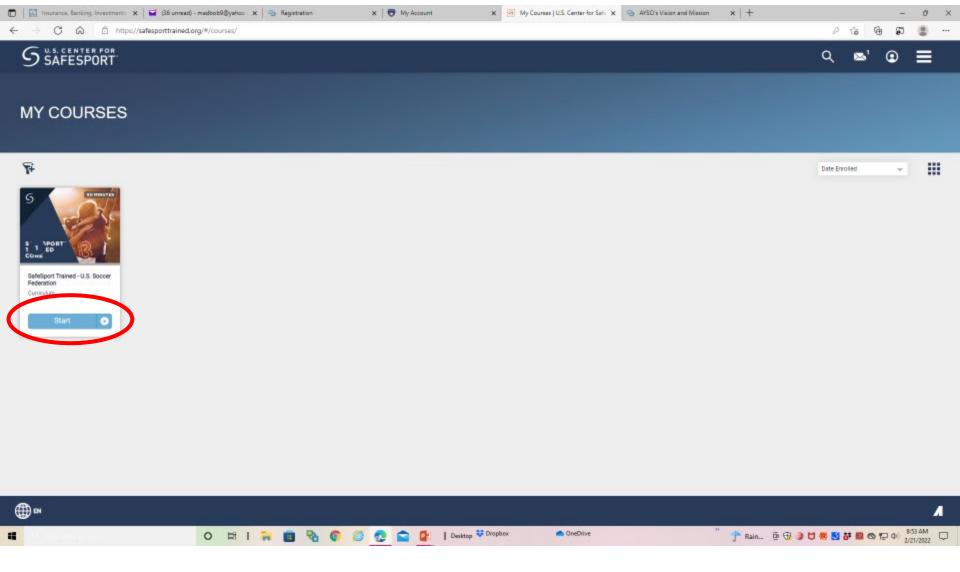

- After complete Course Open SafeSport Home Window
- Hit Menu In the upper Right
- Then Select Transcript

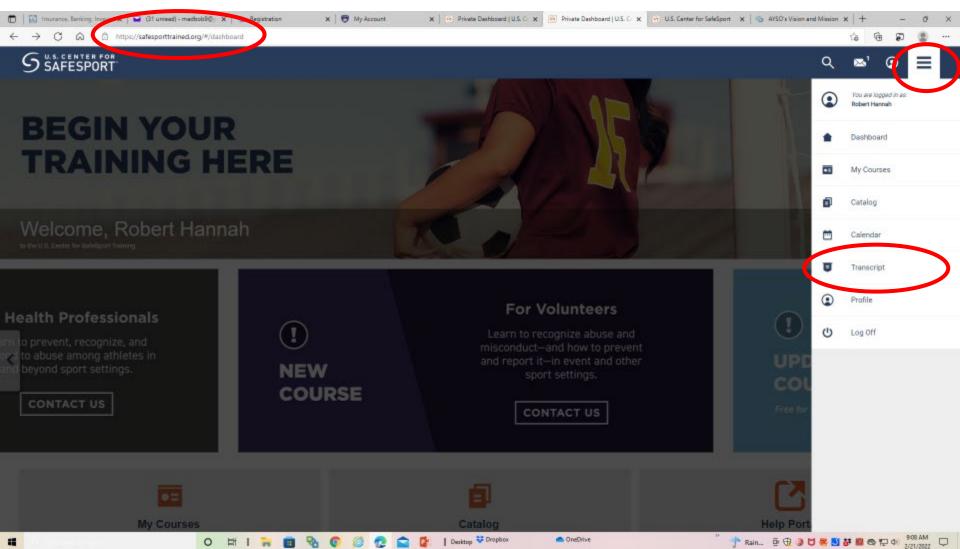

- Hit Certificate Download
- Certificate will look like blow out example (note Mr. Hannah was Honor Grad)
- Safe copy of certificate to your computer

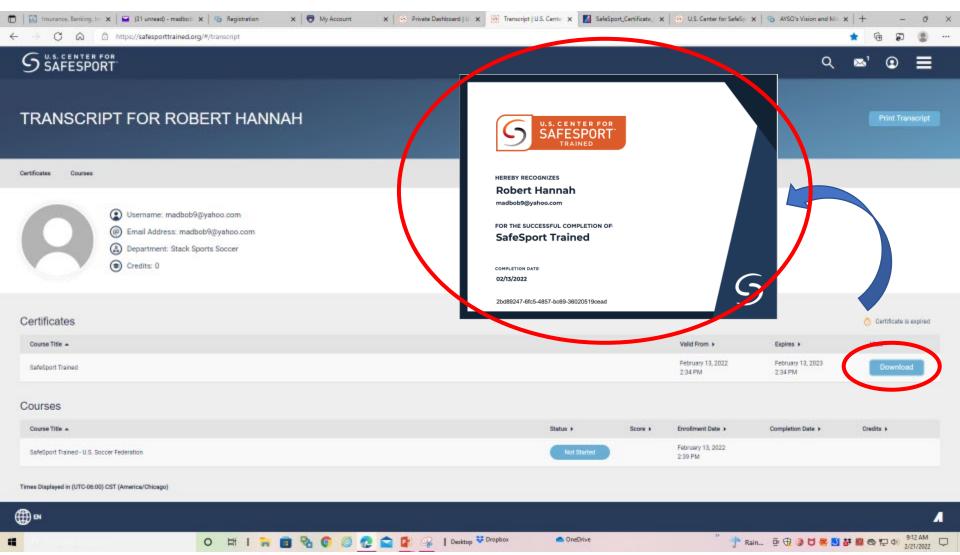

- Almost Done!! Now to Submit the Certificate into Sports Connect
- Go back to your Volunteer Display

Check SafeSport Box and then Hit the Renew and Update

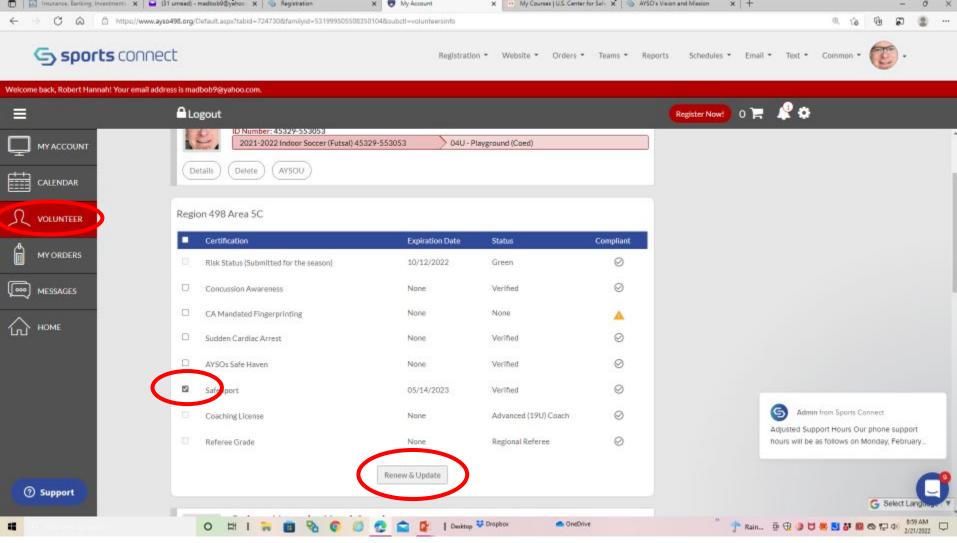

- Hit the Upload tab and link to the certificate you saved on your computer
- After uploaded, hit the Submit button

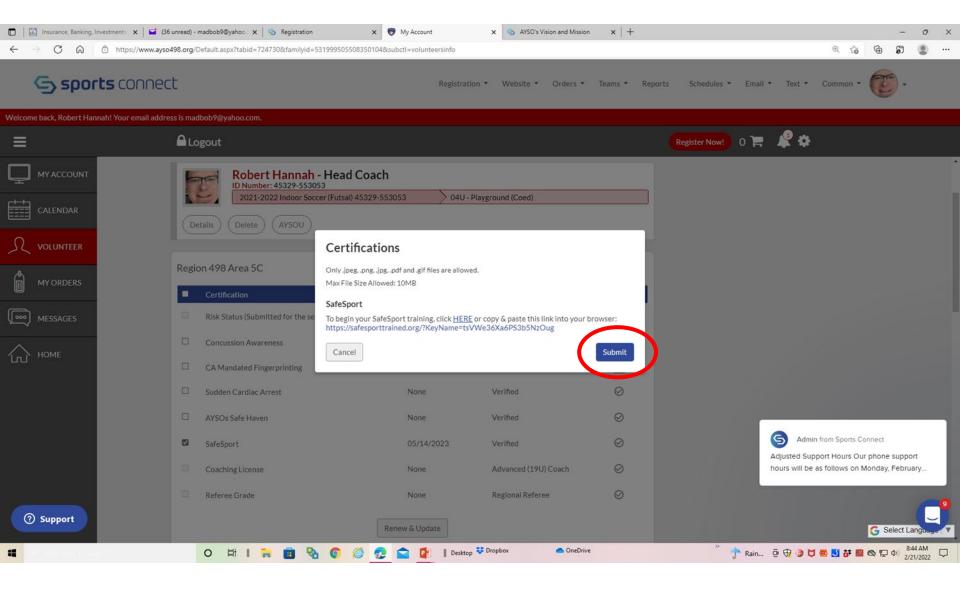

#### Log out of AYSO Account

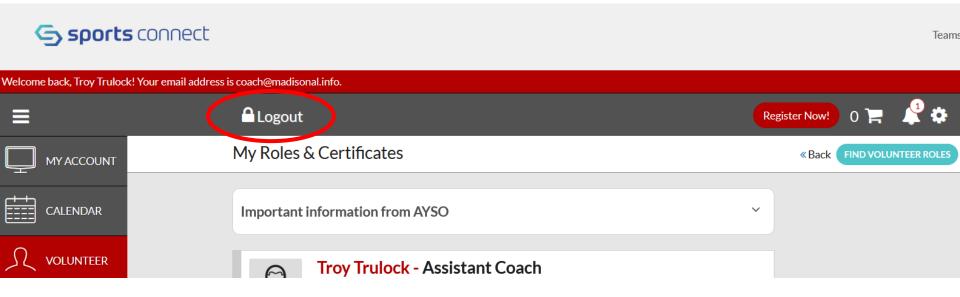

Once you complete the requirements listed on chart 5:

- 1.) Registration and Background Check (Annually)
- 2.) Safe Haven (Annually)
- 3.) SafeSport (Annually)
- 4.) Concussion (Annually)
- 5.) Cardiac Arrest (Annually)
- 6.) Coach Online and Field Training (Once)

You will be allow to coach within that respective division.

Thanks for volunteering and coaching our next generation of soccer superstars!!